## **AFTERWORD**

As this publication goes to print, it has been over two years since Reinventing Dharavi : An International Ideas Competition was hosted. In this time, the Government of Maharashtra has invited bids for Dharavi's redevelopment five times and received no response, despite the great potential that Dharavi has on offer. In fact, since 1995, although the redevelopment of slums has been seen as an opportunity to maximise the potential of the land, whilst rehabilitating slum dwellers, the tools to facilitate the same remain limited to the Slum Rehabilitation Act. And despite the profitability

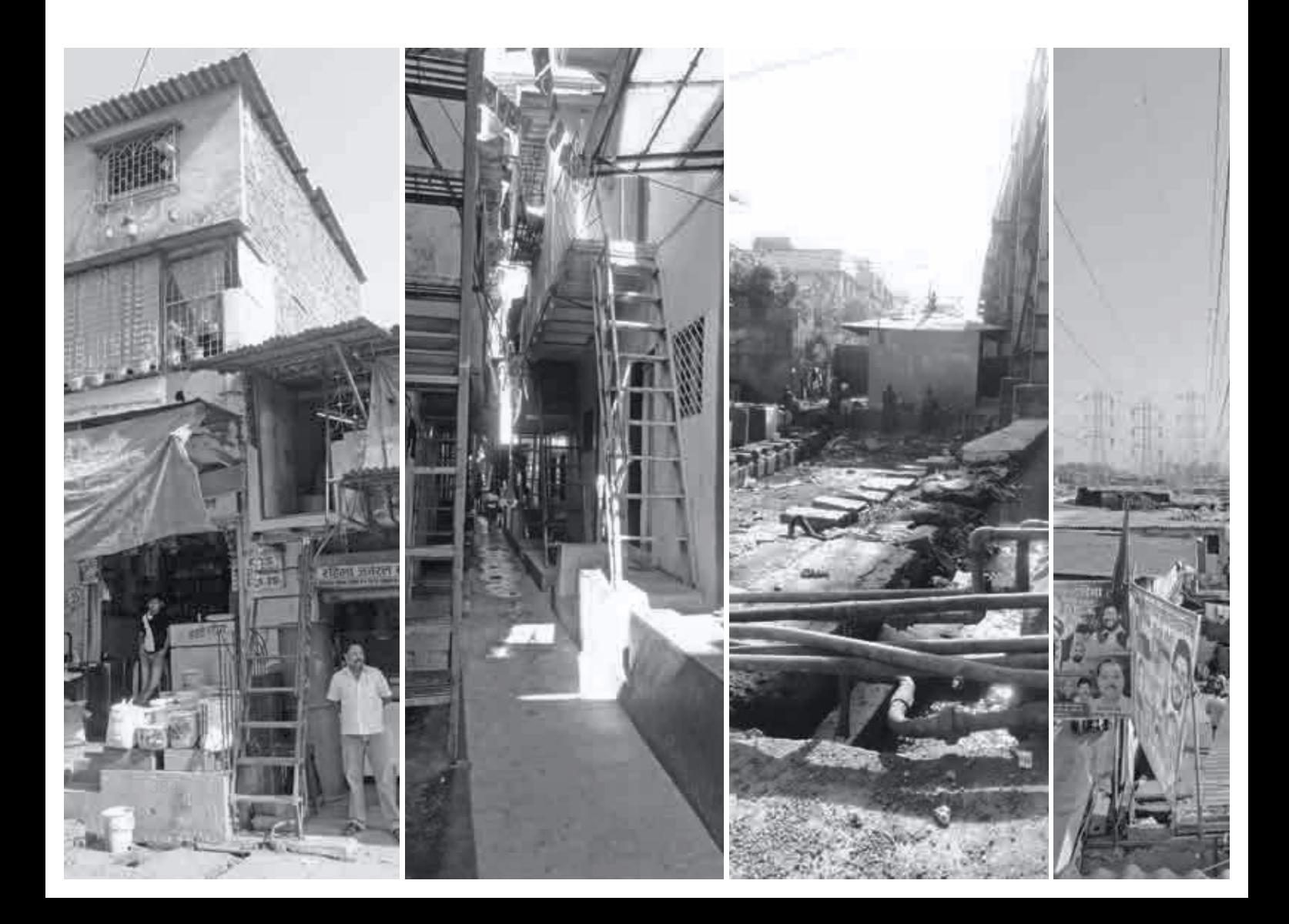

of such schemes, the SRA has been able to produce only 158,000 homes in 26 years. This would mean that it would take over 260 years to provide the required 1.5 million homes!!!

An attempt has been made in the draft Development Plan (2014-2034) to look at a cafeteria approach to planning, where a banquet of options would be made available for slum rehabilitation. However, the Development Plan has failed to elaborate on what the different solutions could be and fails to suggest options in any conceivable form.

The Reinventing Dharavi competition opened up this debate and helped set out a palette of ideas which could be included in the banquet of options to approach the challenging task of providing 158,000 homes and raising the standard of living of millions of people in the city. The current document is an attempt to further explore the ideas from the competition and expose decision makers to the options available to them, beyond the grossly generalised mechanism of monetising social housing through private service providers.

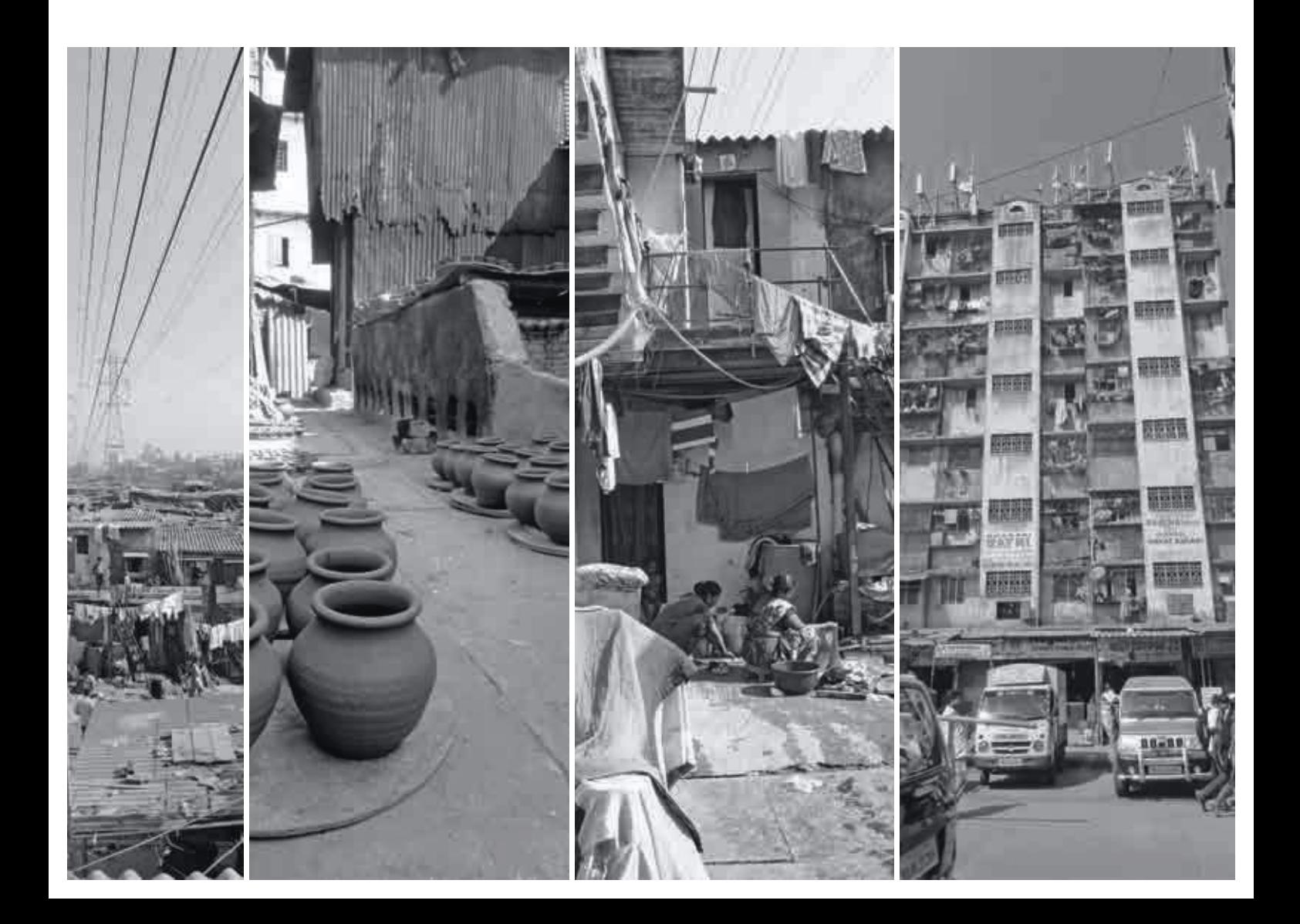